gsize 11 delim \$\$ define || '^| fwd 40 | ''

**ARGONNE NATIONAL LABORATORY 9700 South Cass Avenue Argonne, Illinois 60439**

**.**

# **LAPACK Working Note #10**

# **Installing and Testing the Initial Release of LAPACK**

**Unix and Non-Unix Versions**

# **Edward Anderson and Jack Dongarra**

Mathematics and Computer Science Division

Technical Memorandum No. MCS-TM-130

May 1989

Work supported in part by the National Science Foundation, under Contract NSF ASC-8715728.

**.**

### **Unix and Non-Unix Versions**

# **Edward Anderson and Jack Dongarra**

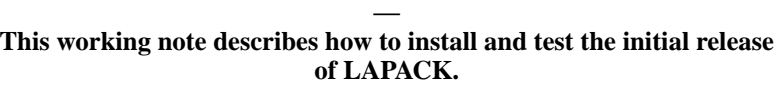

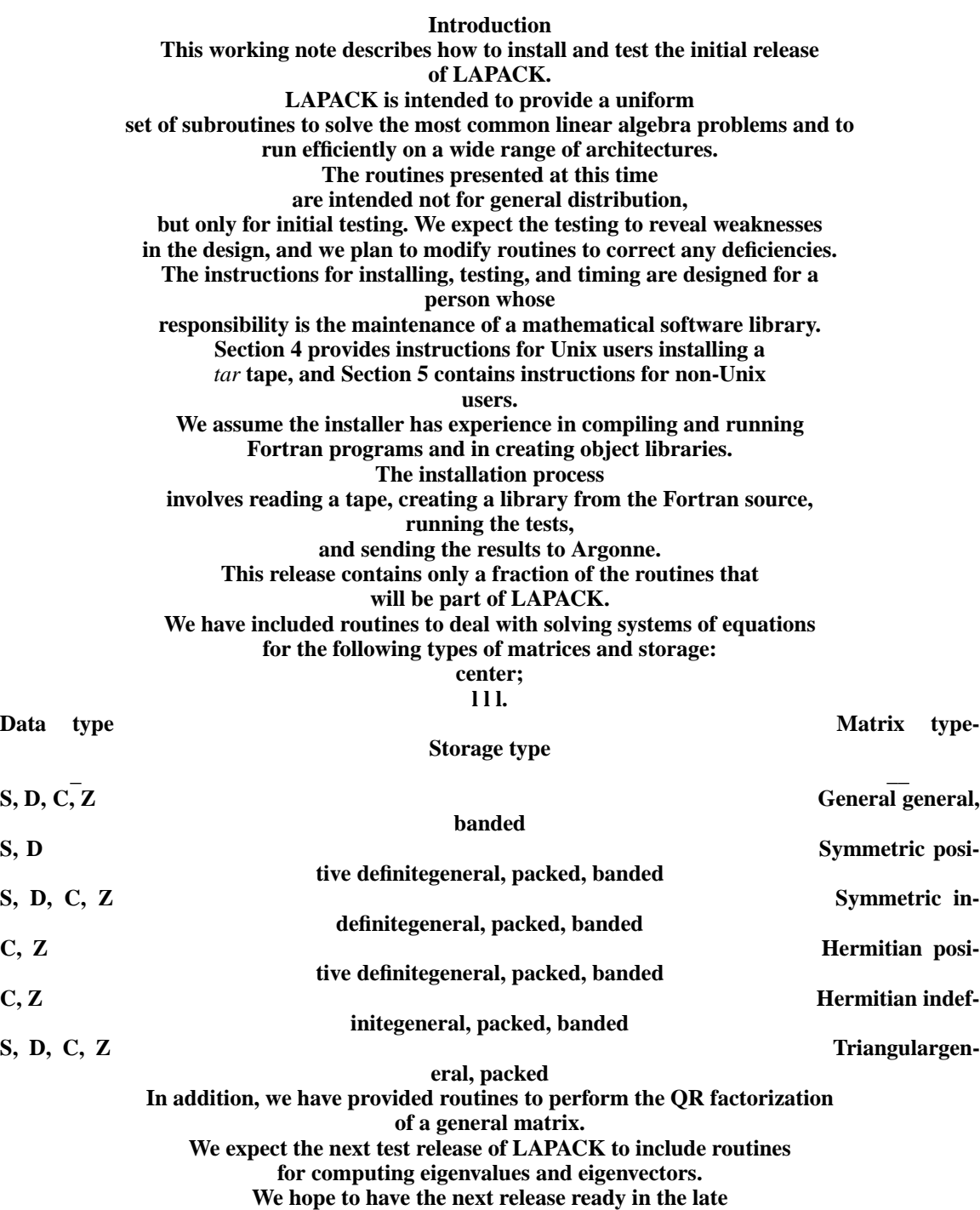

**summer or early fall of 1989.**

**Format LAPACK is distributed in the form of a tape which contains the Fortran source for LAPACK, as well as**

**the Basic Linear Algebra Subprograms (the Level 1, 2, and 3 BLAS) needed by LAPACK, the testing programs, and the timing programs. Unix Version For Unix users, the software is distributed in the form of a** *tar* tape containing a number of directories structured as follows:

> "LAPACK" at 3.25,5.0 line from 3.25,4.9 to 0.95,4.15 line from 3.25,4.9 to 2.65,4.15 line from 3.25,4.9 to 4.05,4.15 line from 3.25,4.9 to 5.6,4.15 "BLAS" at 0.9,4.0 line from 0.9,3.9 to 0.25,3.15 line from 0.9,3.9 to 1.35,3.15 "SRC" at 0.25,3.0 line from 0.25,2.9 to 0.25,2.15 "makefiles" at 1.35, 3.0 "input files" at 1.35, 2.85 "BLAS2 & 3 test" at 1.35,2.7 "routines" at 1.35,2.55 "BLAS2 & 3 timing" at 1.35,2.4 "routines" at 1.35,2.25 "makefile" at 0.25,2.0 "Level 1 BLAS" at 0.25,1.85 "Level 2 BLAS" at 0.25,1.7 "Level 3 BLAS" at 0.25,1.55 "SRC" at 2.65,4.0 line from 2.65,3.9 to 2.65,3.15 "makefile" at 2.65,3.0 "LAPACK routines" at 2.65,2.85 "LAPACK auxiliary" at 2.65,2.7 "routines" at 2.65,2.55 "TESTING" at 4.05,4.0 line from 4.05,3.9 to 3.65,3.15 line from 4.05,3.9 to 4.55,3.15

"SRC" at 3.65,3.0 line from 3.65,2.9 to 3.65,2.15 "input files" at 4.55,3.0 "makefile" at 3.65,2.0 "LA-PACK test" at 3.65,1.85 "routines" at 3.65,1.7 "TIMING" at 5.65,4.0 line from 5.65,3.9 to 5.25,3.15 line from 5.65,3.9 to 6.15,3.15 "SRC" at 5.25,3.0 line from 5.25,2.9 to 5.25,2.15 "input files" at 6.15,3.0 "makefile" at 5.25,2.0 "LAPACK timing" at 5.25,1.85 "routines" at 5.25,1.7

Non-Unix Version For non-Unix users, the software is distributed on an unlabeled ASCII tape containing 73 files. All files consist of 80-character fixed-length records, with a maximum block size of 8000. In the installation instructions each file will be identified by the name given below, and we recommend that you assign these names to the files when the tape is read (see Section 5.1). Files whose names end in 'F' contain Fortran source code; those whose names end in 'D' contain data for input to the test and timing programs. Most of the files occur in groups of four, corresponding to the different versions of the routines (see Section 3). In the installation instructions we shall frequently refer to these files generically, using 'x' in place of the first letter (for example, xLASRCF).

![](_page_5_Picture_195.jpeg)

![](_page_6_Picture_179.jpeg)

Overview of Tape Contents Most routines in LAPACK occur in four versions: REAL, DOUBLE PRECISION, COM-PLEX, and COMPLEX\*16 (or DOUBLE COMPLEX). The first three versions (REAL, DOUBLE PRECISION, and COMPLEX) are written in standard Fortran 77; the COMPLEX\*16 version is provided for those compilers that allow this data type. For convenience, we refer to routines by their single-precision names; the leading 'S' can be replaced by a 'D' for double-precision, a 'C' for complex, or a 'Z' for double complex. For LAPACK use and testing you must decide which version(s) of the package you intend to install at your site (for example, REAL and COMPLEX on a Cray computer or DOUBLE PRECISION and COMPLEX\*16 on an IBM computer). LAPACK Routines and Auxiliary Routines The LAPACK routines and the auxiliary routines (except for the BLAS) called by the LAPACK routines are contained in the directory LAPACK/SRC for the Unix version and in the files xLASRCF and xxLAUXF for the non-Unix version. An LAPACK routine is one of the computational routines described in [1] to perform a distinct algorithmic task, such as performing an \$LU\$ factorization or solving a system of equations given the \$LU\$ factorization of the coefficient matrix. An LAPACK auxiliary routine is a routine to perform a specific task which is called from one of the LAPACK routines. The tasks performed by the auxiliary routines are more general and may be applicable in more than one context. For a complete list of the LAPACK routines in this release, see Appendix A. For a complete list of the LAPACK auxiliary routines, see Appendix B. More details on the scope of the LAPACK project are available in [1]. Level 1, 2, and 3 BLAS LAPACK employs the Level 1, 2, and 3 BLAS to carry out basic operations. The key to getting good performance from LAPACK lies in having an efficient version of the BLAS optimized for your particular machine. If you already have a library of the BLAS on your machine, we recommend that, before using it, you first run the BLAS tests provided on the tape to verify that the routines in your library are correct. For the Unix version, the directory LAPACK/BLAS/SRC contains the Level 1, 2, and 3 BLAS written in portable Fortran 77. Test routines and their input files can be found in LAPACK/BLAS. Timing routines and their input files are also found in LA-PACK/BLAS. A quick reference to the BLAS is provided in Appendix C; more details are in [2, 4, 6]. For the non-Unix version, the files xBLAS1F, xBLAS2F, and xBLAS3F contain the Level 1, 2, and 3 BLAS written in portable Fortran 77. Test programs for the Level 2 and 3 BLAS can be found in the files xBLAT2F and xBLAT3F, with input files xBLAT2D and xBLAT3D. Timing programs can be found in the files xB2TIMF and xB3TIMF, with input files xB2TIMD and xB3TIMD.

LAPACK Test Routines The source code for all of the LAPACK test routines is in LAPACK/TESTING/SRC for the Unix version and in the files xLATSTF for the non-Unix version. For the Unix version, the main program in the singleprecision case is in the file *slats1.f* ; for the non-Unix version, each file begins with the main program, which in the real single-precision case is called SLATS1. The main program reads in the input file and directs the testing of each LA-PACK path (by a path we mean the set of routines associated with a particular type of matrix or type of operation). The main procedure calls separate routines with names like SCHK01 to check each path. For example, SCHK01 tests the SGE routines involving the \$LU\$ decomposition of a general matrix. For each matrix order N and each matrix type indicated in the input file, SCHK01 generates a test matrix, calls the LAPACK routines to factor, solve, invert, and compute the condition number of this matrix, and computes certain test ratios after each operation to verify that it has been successfully completed. The functions of generating a matrix and computing the test ratios are carried out in other test subroutines. LAPACK Timing Routines The source code for all of the LAPACK timing routines is in LA-PACK/TIMING/SRC for the Unix version and in the files xLATIMF for the non-Unix version. For the Unix version, the main program in the single-precision case is in the file *stime.f* ; for the non-Unix version, each file begins with the main program, which in the real single-precision case is called STIME. The main program reads in the input file and directs the timing of the routines in each LAPACK path. The main procedure calls separate routines with names like STIM01 to time each path. For example, STIM01 times the SGE routines involving the \$LU\$ decomposition of a general matrix. For each matrix order N and each SGE routine indicated in the input file, STIM01 generates a test matrix and calls the LAPACK routine, repeating the operation if necessary until the time elapsed exceeds some minimum time. Then STIM01 computes the number of operations performed and determines the megaflop rate for this run, dividing the number of operations (in millions) by the time in seconds. The functions of generating a matrix and computing the number of operations performed are carried out in other timing subroutines. Libraries and Test Programs For the Unix version, the libraries and test programs are created using the makefiles in each directory. Target names are supplied for each of the four precisions and are called

single double complex complex16 To create a library from one of the makefiles called *makefile*, you simply type *make* followed by the precisions desired. Examples:

make single

make double complex16

make single double complex complex16 Alternatively,

make without any options creates a library of all four precisions. The make command can be run more than once to add another precision to the library if necessary. The makefiles for the test routines create separate test programs for each precision. These programs can be created one at a time:

make single

make double

. . . or all at once:

make single double complex complex16 As before, the last command is equivalent to typing *make* by itself. In cases where the makefile has a name other than *makefile*, the −f option must be added to specify the file name, as in the following example:

make −f makeblat2 single For the non-Unix implementation, each of the four versions of LAPACK (S, C, D, and Z), together with the corresponding versions of the BLAS, can be installed and tested independently. The only files that are common to more than one version are ALLBLASF, ALLAUXF, SCLAUXF, and DZLAUXF; their use is described in Sections 5.2 and 5.4.

Instructions to Unix Installers of LAPACK Installing and testing the Unix version of LAPACK involves the following steps: Read the tape. If you do not have all the Level 1, 2, and 3 BLAS on your system, make the BLAS library. Make the Level 2 and 3 BLAS test programs. Run the Level 2 and 3 BLAS test programs. Make the LAPACK library. Make the LAPACK test programs. Run the LAPACK test programs. Make the LAPACK timing programs. Run the LA-PACK timing programs. Make the BLAS timing programs. Run the BLAS timing programs. Results from steps 7, 9, and 11 should be sent to Argonne. Read the Tape To unload the tape, type one of the commands

**tar xvf /dev/rst0** (cartridge tape), or

**tar xvf /dev/rmt8** (9-track tape)

This will create a top-level directory called LAPACK. You will need about 7.1 megabytes to unload the complete tape, plus room for the libraries and executable files. On a Sun 3/260, the libraries used 1.4 MB and the executables used 7.9 MB. In addition, the object files used 3.8 MB, but the object files can be deleted after creating the libraries and executable files. The total space requirement including the object files is approximately 20 MB. Make the BLAS Library In an ideal world, a highly optimized version of this library already exists on your machine. In this case you can go straight to Section 4.3 to make the BLAS test programs. If you have some of the BLAS, but not all (Level 1 and 2, but not 3, for example), you can edit out the BLAS you do not need in the makefile. Go to the directory LA-PACK/BLAS/SRC and edit the makefile. Define FORTRAN and OPTS to refer to the compiler and desired compiler options for your machine. If you already have some of the BLAS, comment out the lines defining the BLAS you have. Type *make* followed by the precisions desired, as in the examples in Section 3.5. The make command can be run more than once to add another precision to the library if necessary. Move the library *blas.a* to the directory LAPACK/BLAS with the command mv blas.a .. Make the BLAS Test Programs It is not uncommon to find bugs in the systemsupported BLAS library or in the Fortran compiler if you compile the BLAS from the Fortran source code. Before proceeding to the testing of LAPACK, you should get some assurance that the BLAS are functioning correctly. To make the BLAS 2 test programs, go to the directory LAPACK/BLAS and edit the makefile called *makeblat2*. Define FOR-TRAN and OPTS to refer to the compiler and desired compiler options for your machine, and define LOADER and LOADOPTS to refer to the loader and desired load options for your machine. Also define BLAS to point to your system's BLAS library or to the library *blas.a* created in Section 4.2. Type *make −f makeblat2* followed by the precisions desired, as in the examples in Section 3.5. The test programs are called *xblat2s, xblat2c, xblat2d,* and *xblat2z*. Repeat steps a) and b) for the makefile *makeblat3* to make the BLAS 3 test programs. These programs are called *xblat3s, xblat3c, xblat3d*, and *xblat3z*. Run the Level 2 and 3 BLAS Test Programs Go to the directory LAPACK/BLAS and run the Level 2 BLAS tests: xblat2s <sblat2.in xblat2c <cblat2.in xblat2d <dblat2.in xblat2z <zblat2.in The name of the output file is indicated on the first line of each input file and is currently defined to be SBLAT2.SUMM in the singleprecision case, with similar names for the other precisions. If the runs have been successful and the tests have passed, each run should produce a couple pages of output; see [5] for more details. From the directory LAPACK/BLAS, run the Level 3 BLAS tests: xblat3s <sblat3.in xblat3c <cblat3.in xblat3d <dblat3.in xblat3z <zblat3.in The name of the output file is indicated on the first line of each input file and is currently defined to be SBLAT3.SUMM in the singleprecision case, with similar names for the other precisions. If the runs have been successful and the tests have passed, each run should produce a couple pages of output; see [3] for more details. Make the LAPACK Library Go to the directory LAPACK/SRC and edit the makefile. Define FORTRAN and OPTS to refer to the compiler and desired compiler options for your machine. Type *make* followed by the precisions desired, as in the examples in Section 3.5. The make command can be run more than once to add another precision to the library if necessary. Move the library *lapack.a* to the LAPACK directory with the command mv lapack.a .. Make the LAPACK Test Programs Go to the directory LAPACK/TESTING/SRC and edit the makefile. Define FORTRAN and OPTS to refer to the compiler and desired compiler options for your machine, and define LOADER and LOADOPTS to refer to the loader and desired load options for your machine. Also define BLAS to point to your system's BLAS library or to the library *blas.a* created in Section 4.2, and define LAPACK to point to the library *lapack.a* created in Section 4.5. Type *make* followed by the precisions desired, as in the examples in Section 3.5. Move the executable files up a level with the command mv  $x^*$ .. The test programs are called *xchks, xchkc, xchkd,* and *xchkz* and should reside in the directory LAPACK/TESTING. Run the LAPACK Test Programs We have provided two sets of input files for the LAPACK test programs, a small set containing matrices up to order 10 and another larger set that includes matrices up to order 129. The small test set is included to provide a quick check of the software; it should run for at most a few minutes on a typical workstation. The larger test set includes all of the test cases in the smaller set plus some larger matrices, at least one of which should be larger than the vector register length. We would like you to send the results from only the larger test set to Argonne. We also encourage you to conduct other tests of your own and inform us of any unusual results or areas for improvement. For more information on the test programs, see Section 6.

To run the small set of tests (optional): Go to the directory LAPACK/TESTING and execute the commands xchks <slats.in xchkc <clats.in xchkd <dlats.in xchkz <zlats.in On a Sun 3/260, these tests took from 30 seconds to 4 minutes to run. The results appear in the files slats.out clats.out dlats.out zlats.out To run the large set of tests: If you are running on a non-vector machine, edit the input files, such as *slats.in2*, and use only the first 10 values of N and the first 2 values of NB. See Section 6.2 for more information on the test program input file. Execute the commands xchks  $\le$ slats.in2 xchkc  $\le$ clats.in2 xchkd  $\le$ dlats.in2 xchkz  $\le$ zlats.in2 On a Sun 3/260, using the first 10 values of N and the first 2 values of NB, the running time of these tests varied from 10 minutes for *xchks* to nearly 3 hours for *xchkz*. Send the files slats.chk clats.chk dlats.chk zlats.chk by e-mail to andersn@mcs.anl.gov Please tell us the type of machine on which the tests were run and the compiler options that were used. Make the LAPACK Timing Programs All of the timing programs call a REAL function SECOND with no arguments, which is assumed to return the central processor time in seconds from some fixed starting time. We have not supplied this routine and you must provide the correct interface on your machine. (This may be simply a call to some other timing function on your machine.) See Appendix E for a Unix version of SECOND. Go to the directory LAPACK/TIMING/SRC and edit the makefile. Define FOR-TRAN and OPTS to refer to the compiler and desired compiler options for your machine, and define LOADER and LOADOPTS to refer to the loader and desired load options for your machine. Also define BLAS to point to your system's BLAS library or to the library *blas.a* created in Section 4.2, and define LAPACK to point to the library *lapack.a* created in Section 4.5. Define a REAL function called SECOND that returns the time from a fixed starting time. If SECOND is an intrinsic function on your machine, remove the reference to the file *second.o* in the makefile. Type *make* followed by the precisions desired, as in the previous examples. Move the executable files up a level with the command mv x\* .. The timing programs are called *xtims, xtimc, xtimd,* and *xtimz* and should reside in the directory LAPACK/TIMING. Run the LAPACK Timing Routines We have set up the timing programs to produce benchmark results suitable for a supercomputer. This means that the timing programs may use too much memory to run on your machine. If this is the case, you will need to decrease the declared size of the matrices (set in the parameter NMAX) and eliminate any values of N or LDA in the input file that exceed the new maximums. For more information on the timing programs, see Section 7. Go to the directory LAPACK/TIMING and, if necessary, edit the input files. In particular, you may find it necessary to change the minimum time a subroutine will be timed, currently set at 0.1 seconds, or the values of N, currently consisting of powers of 2 from 32 to 512. For a description of the input file and how to modify it, see Section 7.2. Run the timing programs by executing the commands xtims  $\lt$ stime.in  $\gt$ stime.out xtimc  $\lt$ ctime.in >ctime.out xtimd <dtime.in >dtime.out xtimz <ztime.in >ztime.out By default, the results appear on standard output; these commands will redirect them to a file. Send the results to andersn@mcs.anl.gov along with any comments you may have. Please tell us the type of machine on which the tests were run and the compiler options that were used. Make the BLAS Timing Programs The BLAS timing programs are also included to provide a standard of comparison for the LAPACK timing results. Most of the directions for making the BLAS timing programs are the same as for making the LAPACK timing programs (Section 4.8). Go to the directory LAPACK/BLAS and edit the makefile called *makeblas2time*. Define FORTRAN and OPTS to refer to the compiler and desired compiler options for your machine, and define LOADER and LOADOPTS to refer to the loader and desired load options for your machine. Also define BLAS to point to your system's BLAS library or to the library *blas.a* created in Section 4.2. Define a REAL function called SECOND that returns the time from a fixed starting time. Type *make −f makeblas2time* followed by the precisions desired, as in the previous examples. Repeat steps a-c for the makefile *makeblas3time*. Run the BLAS Timing Programs Go to the directory LAPACK/BLAS and, if necessary, edit the input files to include only the matrix sizes your machine is capable of running. Run the timing programs by executing the commands xb2times <sb2tim.in >sb2tim.out xb2timec <cb2tim.in >cb2tim.out xb2timed <db2tim.in >db2tim.out xb2timez <zb2tim.in >zb2tim.out xb3times <sb3tim.in >sb3tim.out xb3timec <cb3tim.in >cb3tim.out xb3timed <db3tim.in >db3tim.out xb3timez <zb3tim.in >zb3tim.out The results are printed on standard output; these command redirect them to a file. Send the output files to andersn@mcs.anl.gov Please tell us the type of machine on which the tests were run, the compiler options that were used, and details of the BLAS library or libraries that you used.

Instructions to Non-Unix Installers of LAPACK Installing and testing the non-Unix version of LAPACK involves the following steps: Read the tape. If you do not have all the Level 1, 2, and 3 BLAS on your system, create a BLAS library. Run the Level 2 and 3 BLAS test programs. Create the LAPACK library. Run the LAPACK test programs. Run the LAPACK timing programs. Run the BLAS timing programs. Results from steps 5, 6, and 7 should be sent to Argonne. Read the Tape Read the tape and assign names to the files, preferably as indicated in Section 2. The first file (named README) is a machine-readable copy of these directions, and you may be able to use the list of files and file names from Section 2 to name the files as the tape is read. You will need about 7.3 megabytes to read the complete tape, plus room for the libraries and executable files. If you do not wish to install all four versions of LAPACK, you may elect to read only those files which correspond to the version(s) you have chosen. On a Sun 3/260, the libraries used 1.4 MB and the executables used 7.9 MB. In addition, the object files used 3.8 MB, but the object files can be deleted after creating the libraries and executable files. The total space requirement for all four versions, including the object files, is therefore approximately 20 MB. Create a BLAS Library In an ideal world, a highly optimized version of this library already exists on your machine. In this case you can go straight to Section 5.3 to run the BLAS test programs. Otherwise you must create a library, using the files xBLAS1F, xBLAS2F, xBLAS3F, and ALLBLASF. You may already have a library containing some of the BLAS, but not all (Level 1 and 2, but not Level 3, for example). If so, you should use your local version of the BLAS wherever possible and, if necessary, delete the BLAS you already have from the provided files. The file ALLBLASF must be included if any part of xBLAS2F or xBLAS3F is used. Compile these files and create an object library. Run the BLAS Test Programs It is not uncommon to find bugs in the system-supported BLAS library or in the Fortran compiler if you compile the BLAS from the Fortran source code. Before proceeding to the testing of LAPACK, you should get some assurance that the BLAS are functioning correctly. Compile the files xBLAT2F and xBLAT3F and link them to your BLAS library or libraries. Note that each program includes a special version of the error-handling routine XERBLA, which tests the error-exits from the Level 2 and 3

BLAS. On most systems this will take precedence at link-time over the standard version of XERBLA in the BLAS library. If this is not the case (the symptom will be that the program stops as soon as it tries to test an error-exit), you must temporarily delete XERBLA from ALLBLASF and recompile the BLAS library. Each BLAS test program has a corresponding data file xBLAT2D or xBLAT3D. Associate this file with Fortran unit number 5. The name of the output file is indicated on the first line of each input file and is currently defined to be SBLAT2.SUMM for the real singleprecision Level 2 BLAS, with similar names for the other files. If necessary, edit the name of the output file to ensure that it is valid on your system. Run the Level 2 and 3 BLAS test programs. If the runs have been successful and the tests have passed, each run should produce a couple of pages of output; see [3] and [5] for more details. Create the LA-PACK Library Compile the files xLASRCF with ALLAUXF and create an object library. If you have compiled either the S or C version, you must also compile and include the file SCLAUXF, and if you have compiled either the D or Z version, you must also compile and include the file DZLAUXF. If you did not compile the file ALLBLASF and include it in your BLAS library as described in Section 5.2, you must compile it now and include it in your LAPACK library. Run the LAPACK Test Programs Compile the files xLATSTF and link them to your LAPACK library and your BLAS library or libraries in that order (on some systems you may get unsatisfied external references if you specify the libraries in the wrong order). We have provided two sets of input files for the LAPACK test programs, a small set containing matrices up to order 10 and another larger set containing matrices up to order 129. The small test set is included to provide a quick check of the software; it should run for at most a few minutes on a typical workstation. The larger test set includes all of the test cases in the smaller set plus some larger matrices, at least one of which should be larger than the vector register length. We would like you to send the results from only the larger test set to Argonne. We also encourage you to conduct other tests of your own and inform us of any unusual results or areas for improvement. For more information on the test programs, see Section 6. To run the small set of tests (optional): The input files for the small set of tests are named xLATSTD. Associate the appropriate file with Fortran unit number 5. The name of the output file is indicated on the first line of each input file and is currently defined to be SLATS.OUT for the real singleprecision version, with similar names for the other files. If necessary, edit the name of the output file to ensure that it is valid on your system. Run the programs. On a Sun 3/260, these programs took from 30 seconds to 4 minutes to run. To run the large set of tests: The input files for the large set of tests are named xLATS2D. Associate the appropriate file with Fortran unit number 5. If you are running on a non-vector machine, edit the input files and use only the first 10 values of N and the first 2 values of NB. See Section 6.2 for more information on the test program input file. The name of the output file is indicated on the first line of each input file and is currently defined to be SLATS.CHK for the real single-precision version, with similar names for the other files. If necessary, edit the name of the output file to ensure that it is valid on your system. Run the programs. On a Sun 3/260, these programs took from 10 minutes to nearly 3 hours to run. Send the output files from the large set of tests by e-mail to andersn@mcs.anl.gov Please tell us the type of machine on which the tests were run, the compiler options that were used, and details of the BLAS library or libraries that you used. Run the LAPACK Timing Routines All of the timing programs call a REAL function SECOND with no arguments, which is assumed to return the central processor time in seconds from some fixed starting time. We have not supplied this routine, and you must provide the correct interface on your machine. (This may be simply a call to some other timing function on your machine.) We have set up the timing programs to produce benchmark results suitable for a supercomputer. This means that the timing programs may use too much memory to run on your machine. If so, you will need to decrease the declared size of the matrices (set in the parameter NMAX) and eliminate any values of N or LDA in the input file that exceed the new maximum. For more information on the timing programs, see Section 7. Compile the files xLATIMF, and link them to your LAPACK library and your BLAS library or libraries in that order (on some systems you may get unsatisfied external references if you specify the libraries in the wrong order). The input files for the timing programs are named xLATIMD. Associate the appropriate file with Fortran unit number 5. You may find it necessary to edit the input files in order to change the minimum time a subroutine will be timed, currently set at 0.1 seconds, or the values of N, currently consisting of powers of 2 from 32 to 512. For a description of the input file and how to modify it, see Section 7.2. The output file is written to Fortran unit number 6. Associate a suitably named file (e.g., STIME.OUT for the real single-precision version) with this unit number. Run the programs. Send the output files by e-mail to andersn@mcs.anl.gov Please tell us the type of machine on which the tests were run, the compiler options that were used, and details of the BLAS library or libraries that you used. Run the BLAS Timing Programs The BLAS timing programs are also included to provide a standard of comparison for the LAPACK timing results. Compile the files xB2TIMF and xB3TIMF, and link them to your BLAS library or libraries. The input files for the timing programs are named xB2TIMD and xB3TIMD. Associate the appropriate file with Fortran unit number 5. The output file is written to Fortran unit number 6. Associate a suitably named file (e.g., SB2TIM.OUT) with this unit number. Run the programs. Send the output files by e-mail to andersn@mcs.anl.gov Please tell us the type of machine on which the tests were run, the compiler options that were used, and details of the BLAS library or libraries that you used.

More about Testing A separate test program exists for each of the four data types (REAL, COMPLEX, DOUBLE PRE-CISION, and COMPLEX\*16). The program is driven by a data file that specifies

— a set \$S sub n\$ of values of \$n\$

— a set \$S sub nb\$ of values of \$nb\$ (the blocksize)

— a set \$S sub path\$ of LAPACK path names Specified along with each LAPACK path name is either a list of test matrix types to be used in testing that path or an indication that all of the types should be used. The outline of the test procedure is as follows: for  $Shb\$   $\in$  SS sub nb\$

for each path name  $\in$  \$S sub path\$

for  $\$n$ ∈ $S$  sub n\$

for each matrix type

{Test each routine in this path}

![](_page_11_Picture_344.jpeg)

NNBMAX Number of differ-

ent values of NB10 \* \$NMAX\$ must be at least \$3N - 2\$ to test the xGB routines and at least \$2N\$ to test the xSB or xHB routines. Test Matrices and Test Ratios The test routine for each LAPACK path generates a number of different test matrices and, for each matrix, calls the LAPACK routines in that path and computes certain test ratios to verify that each operation has been successfully completed. Up to 12 different types of test matrices may be used:

Diagonal matrix

Upper triangular matrix Lower triangular matrix Banded matrix:  $$ kl < m / 2$ ,  $\tilde{~}$ ku  $< n / 2$  \$ Banded matrix:  $\ \ \pmb{\mathcal{S}}\ \ \pmb{\mathcal{K}}\ \leq m\ \textrm{/}^2\ \ \pmb{\mathcal{S}}\ \ \pmb{\mathcal{S}}$ 

Banded matrix:  $\frac{6}{3}$  kl  $>$  m  $\frac{6}{3}$  ,  $\frac{2}{3}$  ku  $<$  n  $\frac{6}{3}$   $\frac{2}{3}$ Banded matrix:  $$ kl > m / 2$ ,  $k = k$ u  $> n / 2$ 

Random matrix with condition number  $= 2$ 

Random matrix with condition number =  $\$  sqrt { 0.1 / epsilon }  $\$ 

Random matrix with condition number =  $$ 0.1 \, \text{/}$  epsilon \$

Matrix scaled near underflow limit

Matrix scaled near overflow limit Here, \$epsilon\$ is the machine epsilon, i.e., the smallest positive floating-point number such that  $$ 1.0$ <sup>-+</sup> epsilon  $^{\sim}$ != 1.0\$. Upper and lower triangular matrices are valid only for routines that operate on nonsymmetric or non-Hermitian matrices, and banded matrices are valid only for the band routines. For the LAPACK paths that operate on systems of linear equations, each test matrix is subjected to the following tests: Factor the matrix using xxxTRF, and compute the ratio { up 20 {  $|| L U - A ||$  } over { down 20 { (sqrt { n } ^  $|| A ||$  ^ epsilon ) } } Invert the matrix \$A\$ using xxxTRI, and compute the ratio { up 20 {  $\|I - A A \sup -1\|$  } over { down 20 { (sqrt { n } ^  $\|A\|$ ˆ || A sup -1 || ˆ epsilon )} } For banded matrices, inversion routines are not available because the inverse would be dense. Solve the system  $\oint A x^2 \hat{i} \hat{j}$  is using xxxTRS, and compute the ratios  $\{ \text{ up } 20 \}$   $\{ \text{ with } b - A x \text{ with } 20 \}$  $(|A||^ \circ || \times || \circ$  roman{ and }  $\tilde{ }$  { up 20 {  $|| \times - \times$  sub \* || } over { down 20 {  $(|| \times \text{sub}^* || \circ \text{kappa}^*$  epsilon )} } where  $x \text{ sub } * \$  is the exact solution and  $\kappa = 0$  is the condition number of  $A \$ . If the options are available, repeat step c) with \$A\$ replaced by \$A sup T\$ or \$A sup H\$. Compute the condition number using xxxCON, and compute the product \$ RCOND ^\*^ kappa \$. The Test Program Input File From the test program's input file, one can control the size of the test matrices, the block size for the blocked routines, the paths to be tested, and the matrix types used in testing. We have set the options in the input files to run through all of the test paths. As an illustration, the input file for the single-precision real test program is as follows:

![](_page_11_Picture_345.jpeg)

![](_page_12_Picture_261.jpeg)

The first line directs the output to appear in a file called *slats.chk*, and the program will write the output to Fortran logical unit number 6. If any of the test ratios are above a threshold value of 20., a message will be printed. Eleven values of \$N\$ and three values of the blocksize \$NB\$ are specified in this example. The remaining lines of the input file specify the matrix types to be used in testing each LAPACK path name. We have set the options in the input file to run through all the available tests and matrix types for each LAPACK path. For example,

SGE  $8$  List types on next line if  $0 < N$ TYPES  $< 8$ 

indicates that all 8 matrix types are to be tested for path SGE. We could skip testing the SGE routines by placing a 0 instead of an 8 after SGE. If more than 0 but fewer than 8 matrix types are requested, a second line is required giving the numbers of the desired types. For example, to test the SGE path only on square matrices with small condition numbers, replace the line beginning with SGE with the following two lines:

> SGE  $1$  List types on next line if  $0 < N$ IYPES < 8. 4

A complete list of matrix types and the tests that are performed for each LAPACK path name appears in Appendix D. Any test that produces a ratio greater than or equal to the threshold will cause a line of information to be printed to the output file. The first such line is preceded by a header that lists the matrix types used and the tests performed for this path. A sample line describing a test that did not pass the threshold when the threshold was set to 1.0 is as follows:

Matrix of order 10, type 2, test 7, ratio =  $1.30901$ 

To get this information for every test, set the threshold to zero. After all the unsuccessful tests have been listed, a summary line is printed, as follows:

SGE: 2 out of 392 tests failed to pass the threshold

If all the tests pass the threshold, only one line is printed:

All tests for SGE passed the threshold (392 tests run)

Note that if any of the specifications in the input file are invalid, a diagnostic message will be printed to the output file and none of the tests will be run. More about Timing A separate timing program also exists for each of the four data types (REAL, COMPLEX, DOUBLE PRECISION, and COMPLEX\*16). The program is driven by a data file that specifies

— a set \$S sub n\$ of values of \$n\$

— a set \$S sub nb\$ of values of \$nb\$ (the blocksize)

— a set \$S sub k\$ of values of \$k\$ (the half-bandwidth)

— a set \$S sub lda\$ of values of \$LDA\$ (the leading dimension)

— a set \$S sub path\$ of LAPACK path names Specified along with each LAPACK path name is a list of requests that tells whether or not to time each routine in that path. The general outline of the timing procedure is as follows (not all options are applicable for each path name): for each relevant value of \$UPLO\$

for  $SLDA$ \in $S \text{ sub lda$}$ for  $k\$   $\in$  \$S sub k\$ for each path name  $\in$  \$S sub path\$

for  $\$n\$ \in \$S$  sub  $n\$$ for  $$nb$ \in $S$$  sub  $nb$$ {Time the blocked routines in this path} {Time the unblocked routines in this path}

![](_page_12_Picture_262.jpeg)

of values of LDA12 \* \$NMAX\$ must be at least  $$3K + 1$$  to test the xGB routines and at least  $$2K + 2$$  to test the xSB or xHB routines. Timing Matrices and Results The timing programs have their own matrix generator that supplies computed, rather than random, matrices for timing. Computed matrices are used because they can be generated more quickly than random matrices, and the call to the matrix generator is inside the timing loop. The user specifies a minimum time for which each routine should run and the computation is repeated if necessary until this time is used. In order to prevent inflated performance due to a matrix remaining in the cache from one iteration to the next, we regenerate the matrix before each call to the LAPACK routine in the timing loop. The time for generating the matrix at each iteration is subtracted from the total time. The performance of the LAPACK routines is reported in megaflops. Since this measure of speed is relative to the architecture and the specific implementation of the BLAS, calls are always made to the matrix-vector multiply routine xGEMV and the matrix-matrix multiply routine xGEMM to provide a standard for comparison. The Timing Program Input File From the timing program's input file, one can control the order of the test matrices, the block size for the blocked routines, the bandwidth for the banded routines, the leading dimension of the work arrays, and the individual routines to be timed. We have set the options in the input files to run through all the timing paths. As an illustration, the input file for the single-precision real timing program is as follows:

![](_page_13_Picture_127.jpeg)

The first 10 lines of this file are read using list-directed input, so the spacing of the numbers on a line is not significant. The lines beginning with SGE specify the routines to be timed. The first 6 characters are reserved for the path name, which should begin in column 1, and the first few nonblank characters to the right of the path name determine whether a routine will be timed, where 'T' or 't' means Time this routine. The list of suffixes on the right-hand part of the line is not read. The output is in the form of a table which shows the megaflop rates for each routine over all values of \$N\$. For blocked routines, the table has one line for each different block size \$NB\$. For the solve routines, the table has one line for each of four different numbers of right-hand sides: 1, 2, \$N\$/2, and \$N\$. Separate tables are generated for different values of \$LDA\$ and \$K\$, and also for upper triangular and lower triangular storage in the symmetric and Hermitian cases.

Appendix A. LAPACK Routines In this appendix, we review the subroutine naming scheme for LAPACK as described in [1] and indicate by means of a table which subroutines are included in this initial release. Each subroutine name in LAPACK is a coded specification of the computation done by the subroutine. All names consist of six characters in the form TXXYYY. The first letter, T, indicates the matrix data type as follows: l l .

S REAL D DOUBLE PRECI-SION C COMPLEX

Z COMPLEX\*16 or

DOUBLE COMPLEX (if available) The next two letters, XX, indicate the type of matrix. In this release, we include subroutines covering only a subset of the total collection of matrix types to be provided in LAPACK. Most of these two-letter codes apply to both real and complex routines; a few apply specifically to one or the other, as indicated below: 1 1 . GE general

![](_page_14_Picture_310.jpeg)

,GE,GB,PO,PP,PB,SY,SP,SB,OR,TR,TP TRF,×,×,×,×,×,×,×,×, , , TF2,×, ,×, ,×,,,,,, TRS,×,×,×,×,×,×,×,×, , , TRI,×, ,×,×, ,×,×,,,×,× TI2, , , , , , , , , ,×, CON,×,×,×,×,×,×,×,×, , , QRF,×,,,,,,,,,, QR2,×,,,,,,,,,, QRS,×,,,,,,,,,,  $GNC, , , , , , , , \times, GC2, , , , , , \times, MLC, , , , , , \times, MC2, , , , , , , \times, ,$ 

Appendix B. LAPACK Auxiliary Routines This appendix lists all of the auxiliary routines (except for the BLAS) that are called from the LAPACK routines. On the tape, these routines reside in the directory LAPACK/SRC for Unix users or in the files xxLAUXF and xLASRCF for non-Unix users. Except as indicated, routines specified with an underscore as the first character are available in all four precisions (S, D, C, and Z).

![](_page_15_Picture_192.jpeg)

![](_page_15_Picture_193.jpeg)

metric rank-1 update of a packed matrix

![](_page_15_Picture_194.jpeg)

![](_page_16_Picture_114.jpeg)

![](_page_16_Picture_115.jpeg)

element whose real part has max. abs. value (used by ZLACON)

Appendix C. BLAS Quick Reference

 $\ddot{\phantom{a}}$ 

 $\ddot{\phantom{a}}$ 

#### Appendix D. Matrix Types and Tests Performed for Each LAPACK Path

### $GE$  routines: tab(%); c | l cw(0.5i) l | l | l n | l cw(0.5i) l | l | l .

%Matrix types% % %Real test ratios%Complex test ratios \_%\_% %\_%\_%\_ 1%Diagonal% %1%\$ { up 20 { || L U - A || } over { down 75 { ( sqrt { n } || A || ˆ epsilon ) } }\$%\$ { up 20 { || L U - A || } over { down 75 { ( sqrt { n } || A || ˆ epsilon )  $\{\$   $\$  2% Upper triangular% %2%  $\{$  up 20  $\|$  || I - A A sup -1 ||  $\}$  over  $\{$  down 75  $\{$  (sqrt  $\{n\}$  || A || || A sup -1 || ˆ epsilon )} } \$%\$ { up 20 { || I - A A sup -1 || }} over { down 75 { ( sqrt { n } || A || || A sup -1 || ˆ epsilon )} } \$ 3%Lower triangular% %3%\$ { up 20 { || b - A x || }} over { down 75 { ( || A || || x || ˆ epsilon )} } \$%\$ { up 20 { || b - A  $x \parallel$  } over { down 75 { (  $\parallel$  A  $\parallel$   $\parallel$  x  $\parallel$  ^ epsilon ) }  $\frac{1}{2}$  \$ 4%\$ kappa \$ = 2% %4%\$ { up 20 {  $\parallel$  x - x sub \*  $\parallel$  } over { down 75 { ( || x sub \* || ˆ kappa ˆ epsilon )} } \$%\$ { up 20 { || x - x sub \* || }} over { down 75 { ( || x sub \* || ˆ kappa ˆ epsilon )}  $\}$  \$ 5%\$ kappa \$ = \$ sqrt { 0.1 / \* epsilon } \$% %5%\${ up 20 {  $\|$  b - A sup T x  $\|$  } over { down 75 { (  $\|$  A sup T  $\|$   $\|$  $x \parallel \hat{ }$  epsilon )}  $\{$  \$%\$ $\{$  up 20  $\{$   $\parallel$  b - A sup T  $x \parallel \}$  over  $\{$  down 75  $\{$  ( $\parallel$  A sup T  $\parallel$   $\parallel$  x  $\parallel \hat{ }$  epsilon )}  $\{$  \$ 6%\$ kappa \$ =  $$0.1 \text{/}$  epsilon \$% %6%\$ { up 20 {  $\|x - x \sinh \theta\|$  } over { down 75 { ( $\|x \sinh \theta\|$  ^ kappa ^ epsilon } } \$%\$ { up 20  $\{ ||x - x \sin \theta * || \}$  over  $\{ down 75 \}$  ( $||x \sin \theta * || \hat{x}$  appa  $\hat{y}$  epsilon )}  $\}$  5 7% Scaled near underflow % 7% \$ RCOND <sup>2</sup> \* kappa \$%  $\{ \uplus 20 \{ \Vert b - A \sup H x \Vert \} \}$  over  $\{ \downarrow 0$  down 75  $\{ (\Vert A \sup H \Vert \Vert x \Vert ) \}$   $\}$  \$ 8% Scaled near overflow% %8% %\$ { up 20 {  $||x - x \text{ sub}^*||$  } over { down 75 { ( $||x \text{ sub}^*||$  ^ kappa ^ epsilon )} } \$ n l cw(0.5i) l | | | l . % % % 9% %\$ RCOND <sup>^\*</sup>^ kappa \$ where the system to be solved is \$A x ^=^ b\$ and \$ x sub \* \$ is the exact solution, \$ A sup -1 b\$ \$x \$ is the computed solution \$n\$ is the order of the matrix \$A\$ \$epsilon\$ is the machine epsilon \$kappa\$ is the condition number of \$A\$ \$RCOND\$ is the computed estimate of \$ 1 / kappa \$

### $_GB$  routines: tab(%); c | l cw(0.5i) c | l | l n | l cw(0.5i) n | l | l .

%Matrix types% % %Real test ratios%Complex test ratios \_%\_% %\_%\_%\_ 1%Diagonal% %1%\$ { up 20 { || L U - A || } over { down 75 { ( sqrt { n } || A || ˆ epsilon ) } }\$%\$ { up 20 { || L U - A || } over { down 75 { ( sqrt { n } || A || ˆ epsilon ) }  $\$  2% Upper triangular% %2%  $\{ \upmu 20 \}$   $\| \upmu - A x \|$  } over  $\{ \downarrow 0$  down 75  $\{ (\parallel A \parallel \| x \|^2 \text{ epsilon } ) \}$   $\}$  \$%  $\{ \downarrow 0 \}$ up 20 {  $\|b - Ax\|$  } over { down 75 { ( $\|A\| \|x\|$  ^ epsilon ) } \$ 3%Lower triangular% %3%\$ { up 20 {  $\|x - x\|$  x + x sub  $\{\parallel\}$  || } over { down 75 { (  $\parallel$  x sub  $\ast$   $\parallel$  ^ kappa ^ epsilon )} } \$% { up 20 {  $\parallel$  x - x sub  $\ast$   $\parallel$  } } over { down 75 { (  $\parallel$  x sub  $\ast$ ||  $\hat{\ }$  kappa  $\hat{\ }$  epsilon )}  $\}$  \$4%Band:  $\{ KL < M / 2, \angle$  KU  $< n / 2$  \$% %4% $\{ \}$  up 20  $\{ \| b - A \sup T x \| \}$  over  $\{ down$ 75 { (  $|| A \sup T || || x ||^2$  epsilon ) }  $\$  \$% { up 20 {  $|| b - A \sup T x ||$  } over { down 75 { (  $|| A \sup T || || x ||^2$  epsilon ) }  $\{ \$  \$ 5%Band:  $\$  KL < M / ^ 2, ~ KU > n / ^ 2 \ % %5% \eq { up 20 \end{l | x - x sub \* || }} over  $\{$  down 75  $\{$  ( | x sub \* ||  $\$  kappa  $\cap$  epsilon )}  $\$  \$%  $\$  (up 20 {  $\|x - x \sin^* \|\}$  over { down 75 { ( $\|x \sin^* \|\$  kappa  $\cap$  epsilon )}  $\$  \$ 6%Band: \$ KL  $> M / 2$ ,  $\tilde{f}$  KU  $<$  n  $/ 2$  \$% %6%\$ RCOND ^\*^ kappa \$%\${ up 20 { || b - A sup H x || }} over { down 75 { ( || A sup H  $|| ||x||^2$  epsilon ) }  $\frac{1}{2}$  \$7%Band: \$ KL > M / 2, ~ KU > n / 2 \$% %7% %\$ { up 20 { || x - x sub \* || } over { down 75  $\{ (\parallel x \text{ sub }^* \parallel^* \text{ kappa }^* \text{ epsilon } ) \}$  \\$ 8%\$ kappa \$ = 2% % \\$ RCOND ^\*^ kappa \$ n | l cw(0.5i) n 1 1 . 9%\$ kappa  $\frac{1}{2}$  = \$ sqrt { 0.1  $\frac{1}{2}$  epsilon } \$% % % 10%\$ kappa \$ = \$ 0.1  $\frac{1}{2}$  epsilon \$% % % % 11%Scaled near underflow% % % % 12%Scaled near overflow% % % %

\_PO, \_PP, \_SY, \_SP, \_HE, and \_HP routines: (for Hermitian matrices, replace \$U sup T\$ by \$U sup H\$) tab(%); c | l  $cw(0.5i)$  n | l n | l  $cw(0.5i)$  n | l .

%Matrix types% % %Test ratios \_%\_% %\_%\_ 1%Diagonal% %1%\$ { up 20 { || U sup T U - A || }} over { down 75 {  $\{ \text{sqrt } n \} \| A \| ^ \circ \text{epsilon} \}$  > 2%\$ kappa \$ = 2% %2%\$  $\{ \text{mp } 20 \} \| I - A A \text{ sup } -1 \| \}$  over  $\{ \text{down } 75 \}$   $\{ \text{sqrt } n \}$  $||A|| ||A \sup -1 ||$   $\cap$  epsilon ) }  $\}$  \$ 3%\$ kappa  $\$ = \$$  sqrt { 0.1  $\cap$  epsilon } \$% %3%\$ { up 20 {  $||b - Ax||$  } over { down 75 { (  $||A|| ||x||$   $\degree$  epsilon )} } \$ 4%\$ kappa  $\$\ = \$ 0.1 / \degree$  epsilon \$% %4%\$ { up 20 {  $||x - x \text{ sub } * ||$  } over { down 75 { (  $||x \, \text{sub} *||$  ^ kappa ^ epsilon ) }  $\}$  \$ 5%Scaled near underflow% %5%\$ RCOND ^\*^ kappa \$ 6%Scaled near overflow% %6% $T$ { 6-10: like 1-5 but the lower triangle of A is stored T}

 $\angle$ PB,  $\angle$ SB, and  $\angle$ HB routines: (for Hermitian matrices, replace \$U sup T\$ by \$U sup H\$) tab(%); c | l cw(0.5i) n | l n | l  $cw(0.5i)$  n | 1.

%Matrix types% % %Test ratios  $\frac{6}{9}$  % %  $\frac{6}{9}$  1%Diagonal% %1%\$ { up 20 { || U sup T U - A || } over { down 75 {  $(s$  sqrt  $\{ n \} \| A \| \hat{\ }$ epsilon ) }  $\$  2%\$ kappa  $\$  = 2\% %2%\$  $\{ up 20 \} \| b - Ax \|$  } over  $\{ down 75 \}$   $\{ (\| A \| \| x \| \hat{\ }$ epsilon )} } \$ 3%\$ kappa \$ = \$ sqrt {  $0.1 \, \text{/}$  epsilon } \$% %3%\$ { up 20 { || x - x sub \* || } over { down 75 { ( || x sub \* || ||  $\hat{\ }$  kappa  $\hat{\ }$  epsilon )}  $\}$  \$ 4%\$ kappa  $\hat{\ }$  = \$ 0.1  $\hat{\ }$  epsilon \$% %4%\$ RCOND ^\*^ kappa \$ 5%Scaled near underflow% %5%T{ 5- 8: like 1-4 but the lower triangle of A is stored T} n | l cw(0.5i) n 1. 6%Scaled near overflow% % %

Appendix E. Example of SECOND Timing Function for Unix Systems This appendix presents an example of the routine SECOND for Unix-based machines. It calls the C routine *mclock* which in turn calls the system routine *times*.

```
real function second(t)\ensuremath{\mathbf{c}}c this routine will gather the user time for a process.
c it has a resolution of 1/60 of a second
c and uses the unix c program times.
c see the unix manual for details.
c reports time in seconds.
\mathbf ci t ime = mc l ock (i)
      second = float (i time) / 60.c
c this statement is here to bump the time by a bit
c in case the interval was too small.
\mathbf csecond = second + second *1.0e-6return
      end
long mclock_()
  {
  long buf[4];
  t ime s (bu f);
  return (buf [0]);
```

```
}
```
References

C. Bischof, J. Demmel, J. Dongarra, J. Du Croz, A. Greenbaum, S. Hammarling, and D. Sorensen, *LAPACK Working Note #5: Provisional Contents*, Argonne National Laboratory, ANL-88-38, September 1988. J. Dongarra, J. Du Croz, I. Duff, and S. Hammarling, *A Set of Level 3 Basic Linear Algebra Subprograms*, Argonne National Laboratory, ANL-MCS-P88-1, August 1988. J. Dongarra, J. Du Croz, I. Duff, and S. Hammarling, *A Set of Level 3 Basic Linear Algebra Subprograms: Model Implementation and Test Programs*, Argonne National Laboratory, ANL-MCS-TM-119, June 1988. J. Dongarra, J. Du Croz, S. Hammarling, and R. Hanson, An Extended Set of Fortran Basic Linear Algebra Subprograms, *ACM Trans. Math. Soft.*, 14, 1:1-17, March 1988. J. Dongarra, J. Du Croz, S. Hammarling, and R. Hanson, An Extended Set of Fortran Basic Linear Algebra Subprograms: Model Implementation and Test Programs, *ACM Trans. Math. Soft.*, 14, 1:18-32, March 1988. C. L. Lawson, R. J. Hanson, D. R. Kincaid, and F. T. Krogh, Basic Linear Algebra Subprograms for Fortran Usage, *ACM Trans. Math. Soft.*, 5, 3:308-323, September 1979.